# **Upgrade Kernel-2.4.22 NPTL Menjadi Kernel-2.6.11-6MDK Pada Redhat 9.0**

## **Noer Wahid, Estiarto Wahyu Sumirat, Dimas Sasongko Universitas Surakarta**

**ABSTRACT :** Have been known by operating system is organizer all resource found on system and provide a group of service (system calls) to user so that facilitate and protect use and also computer system resource exploiting.

In this case one operating system (OS) that is Linux, conception declaration Linux at source open concept. Source Open can be interpreted open code, its intention that is program which have been made can be obtained in the form of its genuinees by its other party apart from the program maker side. Other concept that is General Public License (GPL), Shareware And Freeware. With GPL license this means an software can be joined, to be modified, to be distributed by other party, without there is demarcation from its maker content.

Part of Linux operating system consist of kernel, system program and some application program. Kernel represent core from operating system arranging use of memory, input / output, and process usage of file at system file.

From result of this new kernel upgrade expected by operating system which have been upgraded by no bug and there no mistake at LILO / grub.

### *Keyword : Kernel, Lilo / grub, Open Source System*

*Abstraksi:* Telah diketahui oleh sistem operasi adalah penyelenggara semua sumber daya yang ditemukan pada sistem dan menyediakan sekelompok layanan (system calls) ke pengguna sehingga memudahkan dan melindungi penggunaan dan juga sistem komputer sumber daya mengeksploitasi.

Dalam hal ini sistem operasi (OS) yang Linux, konsepsi deklarasi Linux di konsep open source. Open source dapat diartikan kode terbuka, niatnya yaitu program yang telah dibuat dapat diperoleh dalam bentuk genuinees sebesar pihak lain yang terpisah dari sisi pembuat Program. Konsep lain yang General Public License (GPL), Shareware Dan Freeware. Dengan lisensi GPL ini berarti perangkat lunak dapat bergabung, untuk dimodifikasi, untuk didistribusikan oleh pihak lain, tanpa ada pembatasan dari konten pembuatnya.

Bagian dari sistem operasi Linux terdiri dari kernel, sistem program dan beberapa program aplikasi. Kernel merupakan inti dari sistem operasi mengatur penggunaan memori, input / output, dan penggunaan proses file pada sistem file.

Dari hasil ini meng-upgrade kernel baru yang diharapkan oleh sistem operasi yang telah ditingkatkan dengan tidak ada bug dan tidak ada kesalahan pada LILO / grub.

*Kata Kunci: Kernel, Lilo / grub, Open Source Sistem* 

## **1. LATAR BELAKANG MASALAH**

Satu hal yang membedakan Linux terhadap sistem operasi lainnya adalah harga. Linux ini lebih murah dan dapat diperbanyak serta didistribusikan kembali tanpa harus membayar fee atau royalti kepada seseorang. Tetapi ada hal lain yang lebih utama selain pertimbangan harga yaitu mengenai source code. Source code Linux tersedia bagi semua orang sehingga setiap orang dapat terlibat langsung dalam pengembangannya. Kebebasan ini telah memungkinkan para vendor perangkat keras membuat driver untuk device tertentu tanpa harus mendapatkan lisensi source code yang mahal atau menandatangani Non Disclosure Agreement (NDA). Dan itu juga telah menyediakan kemungkinan bagi setiap orang untuk melihat ke dalam suatu sistem operasi yang nyata dan berkualitas komersial.

Kernel merupakan inti dari sistem operasi yang mengatur penggunaan *memory*, piranti masukan/keluaran (I/O), proses-proses, dan pemakaian file pada file sistem. Bagian penting kernel terdiri dari beberapa bagian penting, seperti : manajemen proses, manajemen memori, *hardware device drivers*, *file system drivers,* manajemen jaringan dan lain-lain. Namun bagian yang terpenting ialah manajemen proses dan manajemen memori. Manajemen memori menangani daerah pemakaian memori, daerah swap, bagianbagian kernel dan untuk *buffer cache.*  Manajemen proses menangani pembuatan proses-proses dan penjadwalan proses. Pada bagian dasar kernel berisi *hardware device drivers* untuk setiap jenis *hardware* yang didukung.

Pada kernel-2.4.22.nptl basis sistem menggunakan versi 8.0-2.noarch dan *DHCP-Client* menggunakan versi dhclient-3.0pl2- 6.16.i386 sedangkan pada kernel-2.6-11.mdk menggunakan basis sistem versi 10.1- 1mdk.i586 dan *DHCP-Client* versi dhcp-client-3.0.2-1mdk.i586 serta terdapat tftp-server-0.40- 2mdk.i586. Berdasarkan perbandingan diatas dapat diketahui bahwa kernel-2.6-11.mdk bisa

melengkapi kekurangan yang ada pada kernel-2.4.22.nptl

- **2. PERUMUSAN MASALAH**
- 1. Mengapa kernel-2.4.22.nptl di upgrade menjadi kernel-2.6.11-6mdkcustom
- 2. Bagaimana implementasi dari upgrade kernel-2.4.22.nptl menjadi kernel-2.6.11- 6mdkcustom dan LILO/Grub di RedHat 9.0.

# **3. BATASAN MASALAH**

Batasan masalah ini meliputi :

- 1. Upgrade kernel-2.4.22.nptl menjadi kernel-2.6.11-6mdkcustom
- 2. Modifikasi dan instalasi LILO/Grub (*Boot Loader*) pada kernel-2.6.11-6mdkcustom
- **4. MANFAAT**
- 1. Memberikan gambaran tentang sistem operasi Linux, konfigurasi file sistem serta sumber daya lain di Linux
- 2. Mengenalkan komponen-komponen dasar file sistem Linux, perintah-perintah dasar, serta GUI (X Window) Linux.

# **5.1. Kompilasi Kernel**

1. Konfigurasi fasilitas dan serviceservice dalam kernel.

 Untuk mengkonfigurasi fasilitas dan service kernel, eksekusi perintah sebagai berikut :

- a. Make config (untuk mengkonfigurasi kernel secara teks)
- b. Make menuconfig (untuk mengkonfigurasi kernel menggunakan *ncurses interface)*
- c. Make xconfig (untuk mengkonfigurasi kernel dengan GUI yang dijalankan di X).

Setelah salah satu perintah diatas dieksekusi maka dapat dimulai untuk mengkompilasi sebuah kernel linux. Setiap versi kernel linux mempunyai dukungan terhadap device yang berbeda-beda. Keterangan dalam setiap fasilitas dan service dalam suatu kernel dapat dilihat dengan menekan tombol F1.

2. Pembentukan image kernel

Langkah selanjutnya pembuatan image yang akan digunakan dalam proses booting. Perintah yang dieksekusi adalah :

- a. make dep (untuk membuat dependency dari setiap fasilitas dan service dari kernel)
- b. make zImage (untuk membuat image dari kernel yang telah dikonfigurasi) sebagai tambahan zImage dari kernel linux berukuran maksimum 500Kb, apabila lebih dari 500Kb maka yang dibentuk adalah bzImage (big zImage)

3. Membentuk modul-modul yang diperlukan

Modul-modul yang diperlukan dalam suatu kernel dibentuk dan diletakkan di /lib/modules, modul dalam kernel dibentuk dengan mengeksekusi perintah berikut :

- a. make modules (untuk membentuk modulmodul)
- b. make modules install (untuk menempatkan modul-modul yang sudah dibentuk dalam /lib/modules)
- 4. Instalasi kernel image

 Setelah kernel selesai di bentuk dan modul-modul yang diperlukan telah diinstall, langkah selanjutnya adalah menginstal kernel ke dalam system. Langkah-langkahnya sebagai berikut :

- a. Copy kernel image (zImage atau bzImage) yang terletak di /usr/local/src/linux/arch/i386/boot kedalam /boot dengan nama vmlinuz
- b. Konfigurasi lilo.conf

Untuk mengaktifkan kernel yang baru di dalam system, perlu mengedit lilo.conf dan tambah baris sebagai berikut :

Image=/boot/vmlinuz

Label=linuxbaru

Read-only

- Root=dev/hdaX (X disini adalah variabel dimana instalasi partisi linux). Setelah itu ketikkan "lilo" di console
- 5. Booting

Setelah lilo diinstal dan tidak ada lagi masalah, boot ulang, pilih linux baru ketika lilo prompt.

LILO:linuxbaru.

# **5.2.1 Kompilasi Kernel**

Kernel merupakan suatu yang sangat penting dalam struktur sistem operasi. Kernel merupakan dasar dari sistem operasi yang mengatur karakteristik dari sistem operasi tersebut.

## **5.2.2. Proses Konfigurasi Fasilitas-Fasilitas dan Service-Service Dalam Kernel**

Untuk mengkonfigurasi fasilitas dan service kernel, perintah yang digunakan sebagai berikut :

a. make config. Perintah make config digunakan untuk mengkonfigurasi kernel secara text mode.

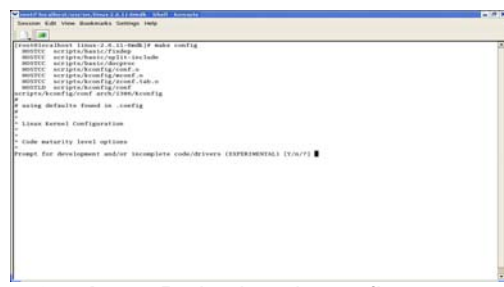

**Gambar 1** *Perintah make config* 

#### b. make menuconfig

Perintah make menuconfig digunakan untuk mengkonfigurasi kernel dengan cara ncurses interface

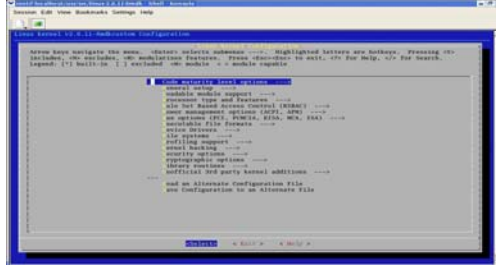

**Gambar 2** *Perintah make menuconfig* 

c. make xconfig

 Perintah make xconfig digunakan untuk mengkonfigurasi kernel dengan GUI yang dijalankan di X

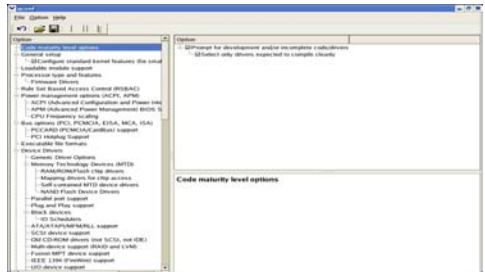

**Gambar 3** *Perintah xconfig* 

Pada kesempatan ini dengan menggunakan perintah make xconfig. 1. Code Maturity Level Option

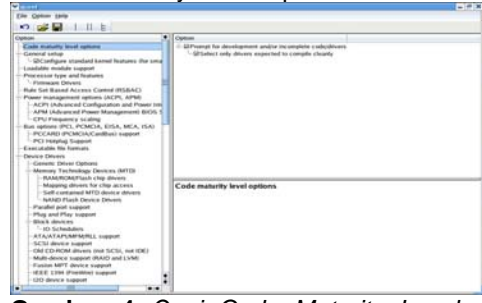

**Gambar 4** *Opsi Code Maturity Level Options* 

2. General Setup

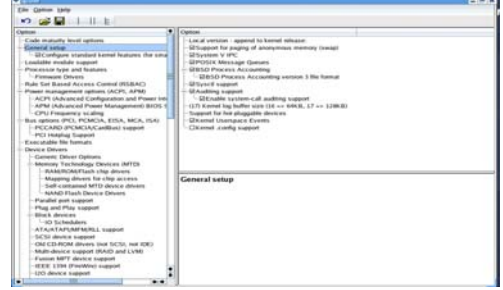

**Gambar 5** *Opsi General Setup* 

3. Loadable Module Support

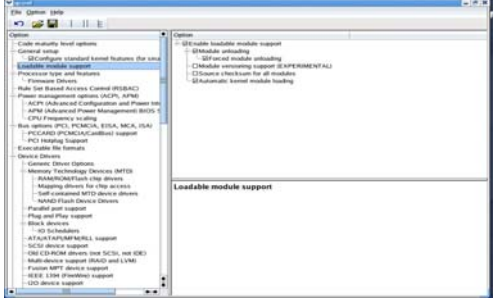

**Gambar 6** *Opsi Loadable Module Support* 

4. Processor Type and Features

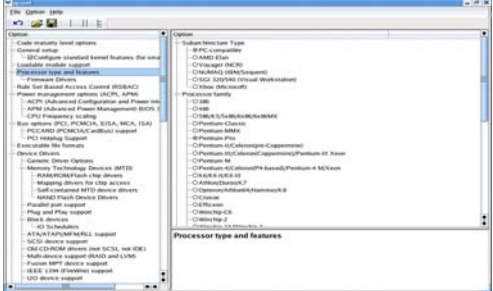

**Gambar 7** *Opsi Processor Type and Features* 

5. Rule Set Based Access Control (RSBAC)

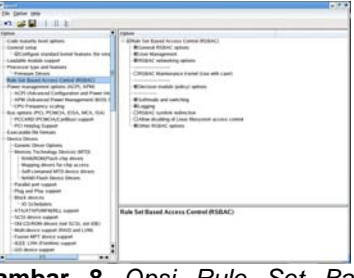

**Gambar 8** *Opsi Rule Set Based Access Control (RSBAC)* 

6. Power Management Options (ACPI, APM)

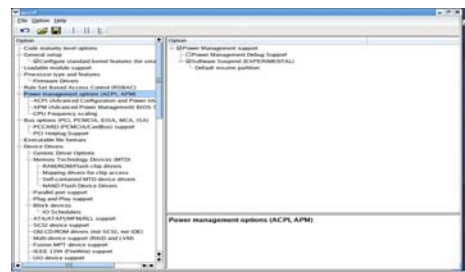

**Gambar 9** *Opsi Power Management Options (ACPI, APM)* 

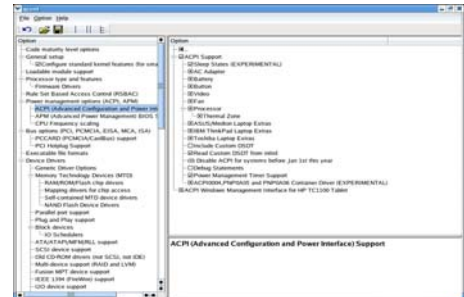

**Gambar 10** *Opsi ACPI* 

| The Comm tade                                                                                                    |                                                                                                    |  |
|----------------------------------------------------------------------------------------------------|----------------------------------------------------------------------------------------------------|--|
| $12.9$ $-1.11$                                                                                                    |                                                                                                    |  |
| Option                                                                                                    | Capture                                                                                                    |  |
| Crain maturity level retires<br><b>Catalog ballat</b><br>- UC onliques standard kennel foutures, the small<br>traduite middle states?<br>Processor type and features<br>- Farmacant Cenyers<br>Role Set Reset Access Cornel (NSEAC)<br>Fraser stungalement callums (ACP), APMI,<br>ACPI (Advisored Configuration and Posses too)<br>- APM Unficancing Plaser Management, 8105.<br>- CIPSI Presidential Sculpture<br>Bus retions (PC), PCMCA, E15A, MCA, ISA)<br>РССАРД (РСМСІА/СанВіші зарроп)<br>- PCI Helpfug Support<br>Executation No Sumply<br>Dealer Drivers<br>- Console Direct Claimer<br>- Memory Technology Devours (MTO)<br>1- MAAAHO'AAFTaah cha dinaan<br>Magaine drivers for clear access.<br>- Salt contained MTO device driven<br><b>AUANO Flash Device Drivers</b><br>Paralel and support<br>Plug and Play support<br><b>Black deutors</b><br>List Schulders | ٠<br>- GAPM (Advanced Power Management) BIOS support<br>Chance USER SUSPEND<br>Chicable PM at boot fires<br>Christian CPAC toke cultivation toke<br>Citizable conside blanking using APM<br>STATIC whosey time in CAFT<br>Children Internatio sharing APM SIXIS calls.<br>Citizen mail mode APM \$505 call to power off |  |
| ATAIATAPLAM'MARL1, support<br>SCSI device support<br>Old CD-ROM drivers (not SCS), not (DC).<br>Malli deserte tragment (RAID and LVM)<br>Fundam MAPT develop business<br>NEEL 1394 (Fourtebury support)<br>120 device support                                                                                                    | <b>APM (Advanced Power Management) RKYS Support</b>                                                                                                    |  |

**Gambar 11** *Opsi APM* 

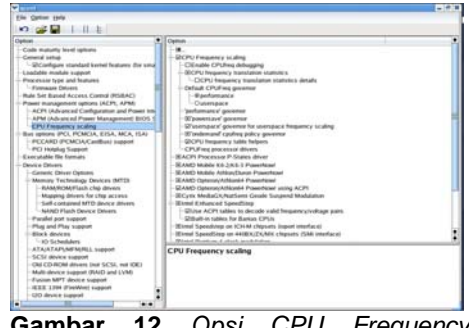

**Gambar 12** *Opsi CPU Frequency Scalling* 

*7.* Bus Options (PCI, PCMCIA, EISA, MCA, ISA)

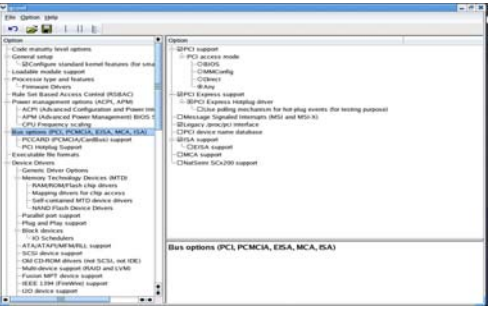

**Gambar 13** *Opsi Bus Options (PCI, PCMCIA, EISA, MCA, ISA)* 

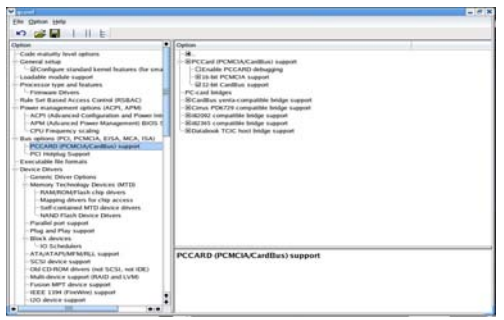

**Gambar 14** *Opsi PCCARD (PCMCIA CardBus) Support* 

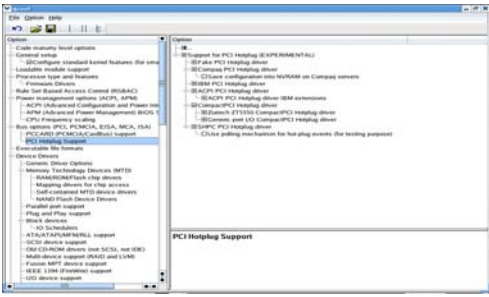

**Gambar 15** *Opsi PCI Hotplug Support* 

8. Executable File Formats

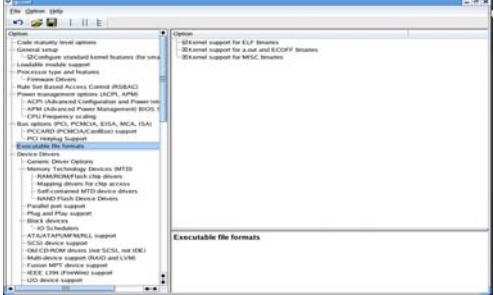

**Gambar 16** *Opsi Executable File Formats* 

9. Device Drivers

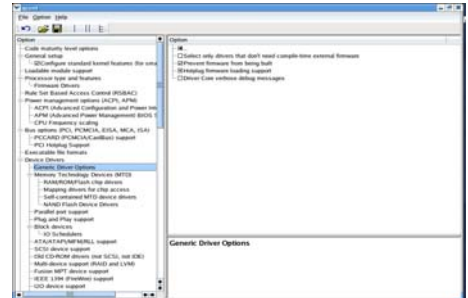

**Gambar 17** *Opsi Device Drivers* 

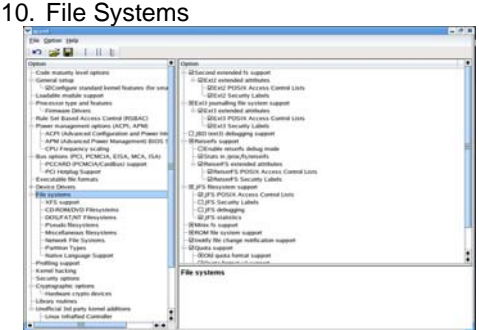

**Gambar 18** *Opsi File Systems* 

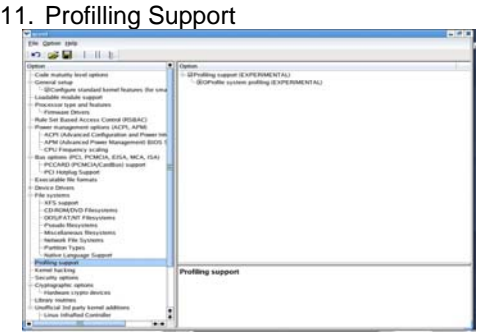

**Gambar 19** *Opsi Profilling Support* 

#### 12. Kernel Hacking

| . .                                                                                                    |                                                                                                    |  |
|----------------------------------------------------------------------------------------------------|----------------------------------------------------------------------------------------------------|--|
| Elle Cartise Links                                                                                                    |                                                                                                    |  |
| $-2.02$ $-1.11$                                                                                                    |                                                                                                    |  |
| Cartices<br>Code maturity level options<br><b><i>Channel Lister</i></b><br>- SAC enfigure standard barrel features the send<br>Loadable module support<br>Processor fune and business<br><b>Filmsan Dhuas</b><br>their first Bassed Access Cleaned (\$13,847).<br>Present improprietated carbons UNCEN, APARI-<br>ACTS (Advanced Configuration and Project top)<br>APM (Advanced Preser Management BUDS)<br>- CPU Premaring inculma<br>Bus intimes IPCL PCMC1A, KISA, MCA, ISA)<br>- PECARD (PCMCM/Carillag) support<br>IPCI Hotplical Scolaroot<br><b>Executable life furnats</b><br>Devis e Dévans<br>Frie systems<br>SFS siggies<br>CD ROMEN'D FResistens<br><b>CKYLEATING FRANCISCO</b><br><b>Poruto Mesociano</b><br>Macellaneous Newsterns<br>Aasterick File Systems<br><b>Partman Types</b><br>Native Language Support<br><b>Philling Ingent</b> | $\bullet$ <i>Losing</i><br>Clinical a defail in annual<br>- Ghriavine) deteaming<br><b>Gilblage Synths key</b><br>Cicalect scheduler statistics<br>-Citiebus memory allocations<br>Chainback debugging<br>Chilees music namback checking<br>Chickpack deliverating<br>Cheateners skinspers<br>Civenese BLICO reporting Ladds 70K3<br>Chicampile the kernel with debug info.<br>CTMhuy Visuates<br>GH complete the keynal units frame pointers.<br>ClEarly point.<br><b>CICheck for stack sweetness</b><br>Cleanshere<br>Children's unbit seven instrumentation.<br>Cirrage alice delivating<br>Clinton with the burnet stacks included of Bick-<br>Citization is areal Elethopper support<br>Chielule kads knowl delugger |  |
| <b>B. Antique Trust &amp; Issue</b><br>Sale with sections<br>Champagnets: railway<br>- Planbeard Litrato deveres<br>Library matters<br>- Linufficial Ind party kernel additions<br>- Linco Infration Committee<br><b>Side</b><br>ы                                                                                                    | <b>Kernel hacking</b>                                                                                                    |  |

**Gambar 20** *Opsi Kernel Hacking* 

13. Security Options

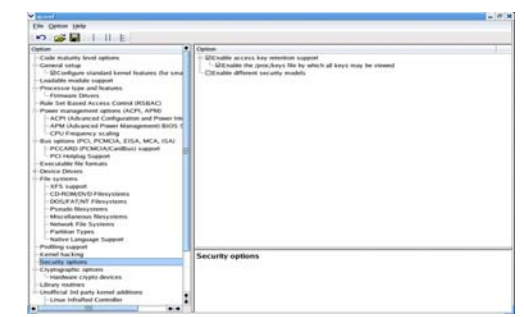

**Gambar 21** *Opsi Security Options* 

14. Cryptographic Options

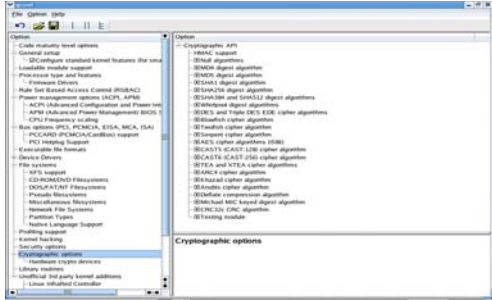

**Gambar 22** *Opsi Cryptographic Options* 

15. Library Routines

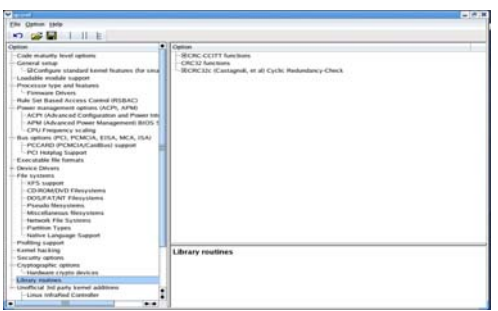

**Gambar 23** *Opsi Library Routines* 

16. Unofficial 3rd Party Kernel Additions

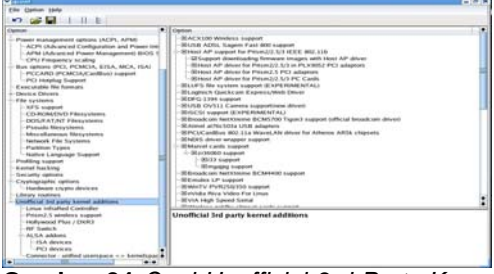

**Gambar 24** *Opsi Unofficial 3rd Party Kernel Additions* 

Untuk meng-generate opsi \* pada customizing diatas dieksekusi perintah make all

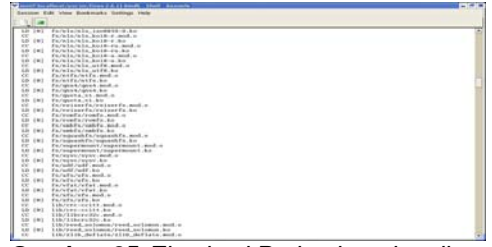

**Gambar 25** *Eksekusi Perintah make all* 

# **5.2.3. Proses Pembentukan Image Kernel**

Untuk membuat image kernel, perintah yang dieksekusi : Make bzImage

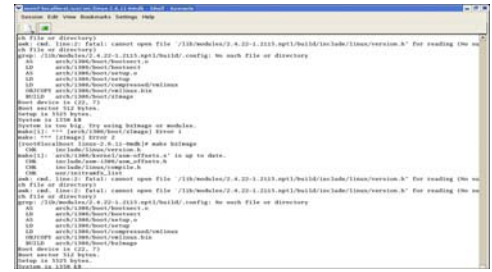

**Gambar 26** *Eksekusi Perintah make bzImage* 

#### **5.2.4. Proses Pembentukan Modul Instalasi**

Module-module yang diperlukan kernel dibentuk dan disimpan di /lib/modules. Perintah yang dieksekusi Make modules\_install

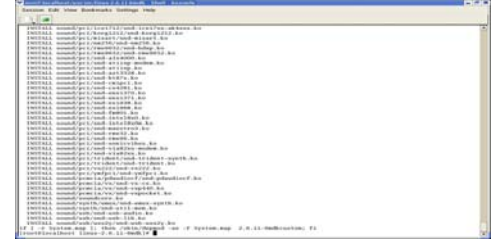

**Gambar 27** *Tampilan Selama Eksekusi make modules\_install* 

# **5.2.5. Proses Instalasi Kernel Image**

Setelah kernel selesai dibentuk dan modul-modul yang diperlukan telah diinstal langkah selanjutnya :

a. Meng-copy kernel image (bzImage) yang terletak di /usr/local/src/linux-

2.6.11.mdk/arch/i386/boot ke dalam /boot dengan nama vmlinuz

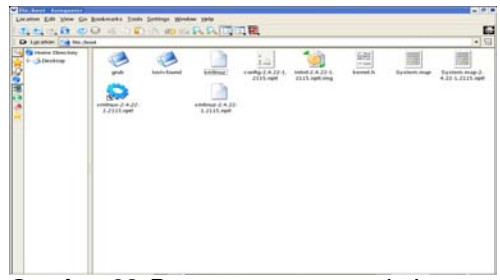

**Gambar 28** *Proses pengcopy-an bzImage* 

b. Konfigurasi Grub.conf Untuk mengaktifkan kernel baru di dalam sistem , perlu mengedit grub.conf Image=/boot/vmlinuz Label=RedHat 9.0 (2.6-11mdkcustom) read-only root=/dev/hdc

# **5.2.6. Booting**

Setelah Grub diinstal dan tidak ada masalah. Ketika prompt pilih RedHat 9.0 (2.6.11-6mdkcustom).

Untuk membuktikan apakah kernel benarbenar sudah di upgrade pada KDE, klik Control Center. Tampilan KDE Control Center seperti berikut :

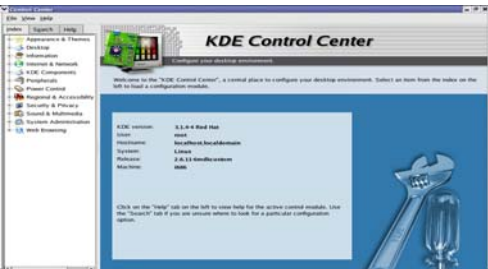

**Gambar 29** *Tampilan KDE Control Center* 

## **5. KESIMPULAN**

- 1. Pada kernel-2.6-11.mdkcustom terdapat driver-driver baru serta tambahan fasilitas-fasilitas sistem seperti : *SCSI Support*, *PCI Hotplug Support,*dan *Software Suspend*.
- 2. Proses kompilasi kernel pada Redhat 9.0 yaitu 2.4.22.nptl menjadi 2.6- 11.mdk.custom melalui berbagai tahap pembentukan-pembentukan (kernel image,modul instal dan instalasi kernel image) membutuhkan ketelitian dan perhatian serta kesabaran karena proses tersebut sangat banyak membutuhkan waktu
- 3. Implementasi dari upgrade kernel 2.4.22.nptl menjadi 2.6-11.mdkcustom serta grub (linux loader) berhasil dan *booting* sebagaimana mestinya.

## **6. SARAN**

- 1. Pada saat mengkonfigurasi kernel dan berbagai macam pembentukan-pembentukannya harus teliti dan perlu perhatian karena file sistem adalah segalanya, bila salah sedikit saja akibatnya akan fatal
- 2. Bagi pembaca pada umumnya bahwa upgrade kernel ini masih dapat dikembangkan, oleh karena itu apabila dimungkinkan adanya pengembangan sistem lebih lanjut maka penelitian ini kiranya dapat menjadi acuan dan bahan pertimbangan.

# **DAFTAR PUSTAKA**

[1] Abas Ali Pangera, Dony Ariyus. **Sistem Operasi.** Peberbit ANDI Yogyakarta.

- [2] Dokumentasi Resmi RedHat, http://www.redhat.com/docs/manuals/lin ux/
- [3] Dr. Richardus Eko Indrajit, Dr. Tranggono I.S Turner, Ardiansyah, Open Source Research Group Universitas Ahmad Dahlan. **Buku Pintar**  Linux Open Source Linux **Membangun Kekuatan Baru Teknologi Informasi Dunia.** Elex Media Komputindo. Jakarta. 2002.
- [4] Ilmu Komputer http://www.ilmukomputer.com:81/umum/ ibam-os.php
- [5] Kernel.org, http://www.kernel.org
- [6] Linux.org, http://www.linux.org
- [7] Linux How To, http://www.kernel.org/pub/linux/docs/lkm  $\mathcal{U}$
- [8] Team. **Mari Mengenal Linux.** Penerbit ANDI Yogyakarta.
- [9] Situs Resmi RedHat, http://www.redhat.com